## iPadのパスコードを変更する方法

iPadを開くときには、パスコードを入力する必要があります。これは、万が一、 iPadをどこかに置き忘れた時や、失くしてしまった時でも、他の人に勝手に中の 情報を見られないようにするためです。 iPadを受け取ったときは、全員同じパ スコードに設定していますので、以下の手順で変更してください。

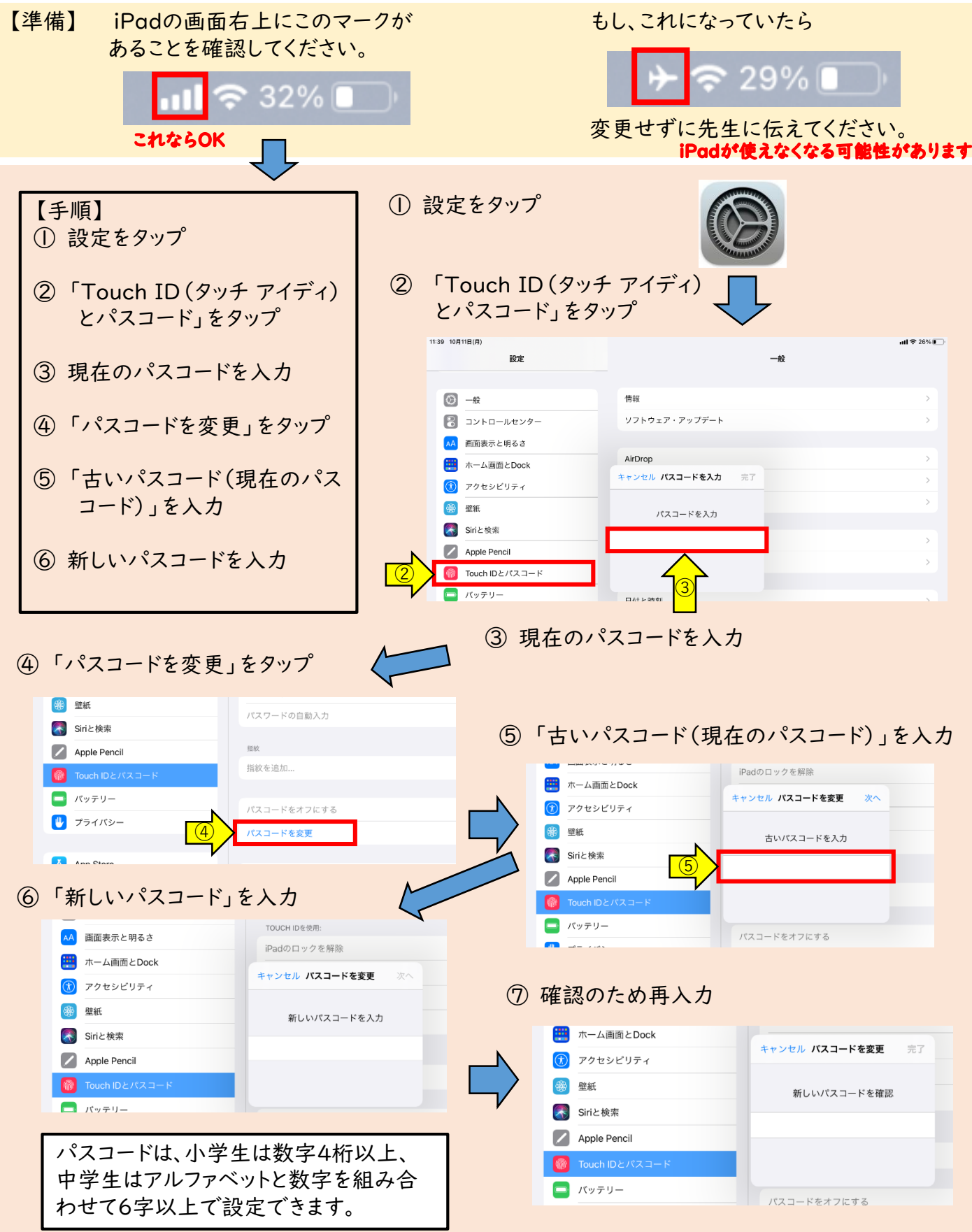